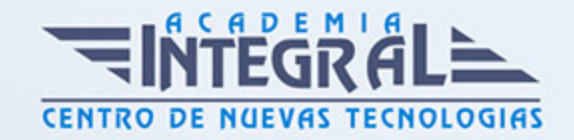

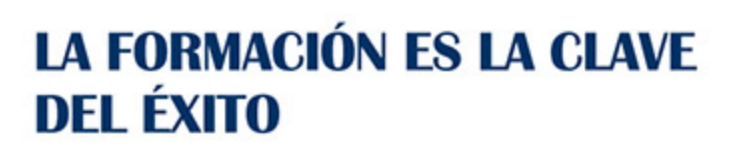

...............

# Guía del Curso Análisis avanzado por elementos finitos

Modalidad de realización del curso: Online Titulación: Diploma acreditativo con las horas del curso

## **OBJETIVOS**

En este curso aprenderemos los procedimientos de verificación de piezas utilizando el método de elementos finitos con Catia V5 mediante el módulo (GPS) Generative Part Structural Analysis de Catia V5 y (GAS) Generative Assembly Structural Analysis de Catia V5. El objetivo es que el alumno se inicie en una formación completa dentro del diseño mecánico con Catia V5 de modo que tras realizar un determinado diseño de una pieza, podamos validarla analizando y simulando el modelo 3D y verificar que nuestro componente resistirá las cargas aplicadas y condiciones de trabajo a las que se estará sometido.

# CONTENIDOS

# MÓDULO 1 | INTRODUCCIÓN AL CÁLCULO DE ELEMENTOS FINITOS

1. Manual Teórico Introducción al Cálculo de Elementos Finitos

## MÓDULO 2 | INTRODUCCIÓN A FEM CON CATIA V5

- 1. Manual Teórico Introducción a FEM de Catia V5
- 2. Introducción al Modulo Fem de Catia V5 (6:29)
- 3. Organización de la toolbar (9:29)
- 4. Selección de material (13:54)

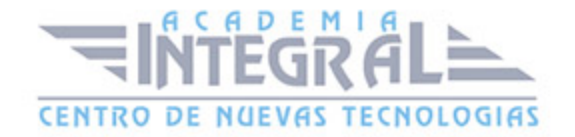

5. Modulo GPS (6:00)

#### MÓDULO 3 | CONFICIONES DE FRONTERA

- 1. Manual Teórico Condiciones de Frontera
- 2. Elementos virtuales (4:31)
- 3. Elemento virtual rígido (4:41)
- 4. Elemento virtual desplazable (2:07)
- 5. Elemento virtual de contacto (4:22)
- 6. Elemento virtual de resorte rígido (3:31)
- 7. Elemento virtual de resorte móvil (1:47)
- 8. Periodicity Conditions (7:00)
- 9. 2.2.1 -Empotramiento fijo (5:31)
- 10. 2.2.2.- Superficies deslizables (7:35)
- 11. Cojinete con apoyo libre (17:35)
- 12. Cojinete radical con apoyo libre (sliding pivot) (3:48)
- 13. Articulación esférica (4:06)
- 14. Pivote (2:57)
- 15. Restricciones definidas por el usuario (4:34)
- 16. Restricciones y condiciones isostáticas (2:44)

### MÓDULO 4 | DEFINICIÓN DE LA APLIACIÓN DE CARGAS

- 1. Manual Teórico Definición de la Aplicación de Cargas
- 2. Presión (12:34)
- 3. Carga distribuida (8:21)
- 4. Momento (3:54)
- 5. Carga de soporte en cojinetes (6:03)
- 6. Importación de cargas (4:24)
- 7. Importación de momentos (3:46)
- 8. Aceleración Fuerza de gravedad (2:29)
- 9. Fuerza producida en la rotación (2:37)
- 10. Densidad de fuerza lineal (3:07)
- 11. Densidad de fuerza superficial (6:31)

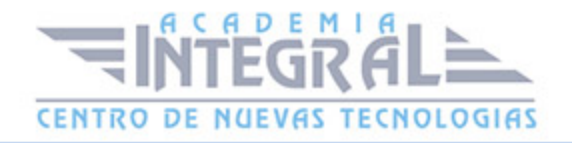

- 12. Densidad de fuerza volumétrica (3:25)
- 13. Fuerza de carga (3:16)
- 14. Desplazamiento forzado (4:21)
- 15. Campo de temperatura (2:13)
- 16. Campo de temperatura de solución térmica (1:29)
- 17. Cargas de montaje (2:59)
- 18. Cargas combinadas (5:15)
- 19. Distribución de masas (3:23)
- 20. Masa distribuida en una línea (2:03)
- 21. Masa distribuida en una superficie (1:35)
- 22. Distribución de masas e inercia (5:01)

#### MÓDULO 5 | TIPOS DE ELEMENTOS

- 1. Manual Teórico Tipos de elementos
- 2. Malla tetraédrica (4:44)
- 3. Malla triangular (0:59)
- 4. Malla lineal (1:52)
- 5. Tipo de elemento finito (1:05)
- 6. Tamaño del mallado (1:45)
- 7. Pandeo (0:51)
- 8. Propiedades 3D (1:06)
- 9. Propiedades 2D (7:59)
- 10. Propiedad compuesta importada (0:57)
- 11. Propiedades 1D (11:08)
- 12. Propiedad de vigas importadas (1:02)
- 13. Mapping Property (1:09)
- 14. Verificar (5:25)
- 15. Material definido por el usuario (1:42)
- 16. Grupo de puntos (3:41)
- 17. Grupo de líneas (1:56)
- 18. Grupo de superficies (4:05)
- 19. Grupo de cuerpos (1:52)
- 20. Agrupación en caja (3:30)

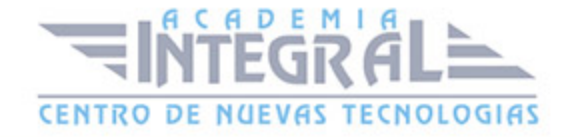

- 21. Agrupación en esfera (2:59)
- 22. Agrupación por puntos (6:12)
- 23. Agrupación de líneas (4:49)
- 24. Agrupación por superficies (3:38)
- 25. Agrupación de líneas (By Boundary) (3:17)
- 26. Agrupación de superficies (By Boundary) (2:50)

#### MÓDULO 6 | REALIZACIÓN DE CÁLCULOS

- 1. Manual Teórico Realización de cálculos
- 2. Computo (5:49)
- 3. Computo con adaptación (1:55)
- 4. Informe básico (3:18)
- 5. Informe avanzado (2:54)
- 6. Histórico de los análisis (4:42)
- 7. Directorio de los resultados (1:46)
- 8. Almacenamiento externo (2:18)
- 9. Limpieza del almacenamiento externo (0:56)
- 10. Almacenamiento externo temporal (1:54)
- 11. Nueva entidad adaptada (11:02)
- 12. Sensor global (4:52)
- 13. Sensor local (3:23)
- 14. Sensor de cargas (2:17)
- 15. Sensor de reacción (3:55)
- 16. Caso estático (3:07)
- 17. Caso de frecuencia (15:59)
- 18. Caso de pandeo (4:02)
- 19. Caso combinado (7:38)
- 20. Caso estáticamente limitado (2:10)
- 21. Caso de pretratamiento (2:30)
- 22. Caso de la solución (5:52)
- 23. Envolvente (1:58)
- 24. Caso de respuesta dinámica armónico (16:32)
- 25. Caso de respuesta dinámica transitorio (5:49)

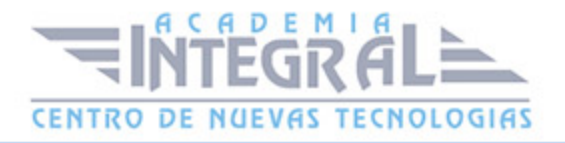

26. Uso del model checker (5:46)

#### MÓDULO 7 | EVALUACIÓN GRÁFICA DE LOS RESULTADOS

- 1. Manual Teórico Evaluación gráfica de los resultados
- 2. Deformación (5:43)
- 3. Tensión de Von Mises (9:52)
- 4. Desplazamientos (3:46)
- 5. Concentración de esfuerzos (6:01)
- 6. Estimación de error (2:49)
- 7. Animación (1:53)
- 8. Análisis de corte (4:26)
- 9. Factor de deformación (3:52)
- 10. Visualización de los valores extremos (0:50)
- 11. Información (1:16)
- 12. Layout (3:46)
- 13. Representación simplificada (4:38)

# MÓDULO 8 | CASOS PRÁCTICOS GENERATIVE PART STRUCTURAL ANALYSIS

- 1. Manual Teórico Casos Prácticos Generative Part Structural Analysis
- 2. GPS con Catia V5 Conversión STEP a CATPart (9:17)
- 3. GPS con Catia  $V5$  Ejercicio 1 (21:46)
- 4. GPS con Catia V5 Ejercicio 2 (19:04)
- 5. GPS con Catia V5 Ejercicio 3 (15:05)
- 6. GPS con Catia V5 Ejercicio 4 (11:13)
- 7. GPS con Catia V5 Ejercicio 5 (17:14)
- 8. GPS con Catia V5 Ejercicio 6 (18:55)

# MÓDULO 9 | CÓMPUTO DE ELEMENTOS DE MÁQUINAS ENSAMBLADOS

1. Manual Teórico Cómputo de elementos de máquinas ensamblados

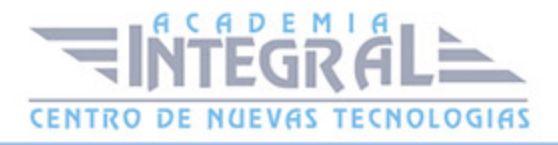

- 2. Conexión genérica (4:50)
- 3. Conexión por puntos (11:04)
- 4. Conexión por puntos entre una parte (2:25)
- 5. Conexión por líneas (2:52)
- 6. Conexión por líneas entre una parte (2:42)
- 7. Conexión de superficies (12:45)
- 8. Conexión de superficies en una pieza (1:29)
- 9. Conexión punto a punto (4:17)
- 10. Interfaz de puntos (2:09)
- 11. Conexión deslizante (2:41)
- 12. Conexión de contacto (3:53)
- 13. Conexión sujetada (1:41)
- 14. Conexión de resorte sujetada (1:47)
- 15. Conexión de ajuste a presión (3:52)
- 16. Conexión de apriete de pernos (1:54)
- 17. Conexión rígida (5:55)
- 18. Propiedad de conexión suave (1:53)
- 19. Conexión por atornillado virtual (3:02)
- 20. Conexión atornillada virtual con resorte (2:39)
- 21. Conexión de soldadura por puntos (10:53)
- 22. Conexión de soldadura de costura (9:17)
- 23. Conexión de soldadura de superficies (3:20)
- 24. Conexiones a nodos (5:08)
- 25. 7.9.2 -Interfaz de nodo (2:03)

# MÓDULO 10 | CASOS PRÁCTICOS GENERATIVE ASSEMBLY STRUCTURAL ANALYSIS

- 1. Manual Teórico Casos Prácticos Generative Assembly Structural Analysis
- 2. GAS con Catia  $V5$  Ejercicio 1 (17:02)
- 3. GAS con Catia V5 Ejercicio 2.1 (14:22)
- 4. GAS con Catia V5 Ejercicio 2.2 (5:47)
- 5. GAS con Catia V5 Ejercicio 2.3 (11:14)
- 6. GAS con Catia V5 Ejercicio 2.4 (19:35)

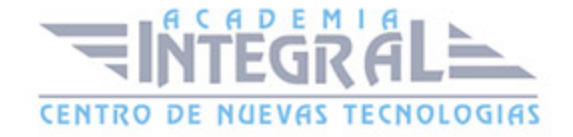

- 7. GAS con Catia V5 Ejercicio 3 (13:10)
- 8. GAS con Catia V5 Ejercicio 4 (39:19)
- 9. GAS con Catia V5 Ejercicio 5 (23:45)
- 10. GAS con Catia V5 Ejercicio 6 (32:57)

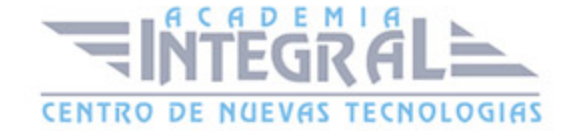

C/ San Lorenzo 2 - 2 29001 Málaga

T1f952 215 476 Fax951 987 941

#### www.academiaintegral.com.es

E - main fo@academiaintegral.com.es